## **Installation Manual for z/VSE**

This document describes how to install Adabas Native SQL on z/VSE.

This information is structured into the following sections:

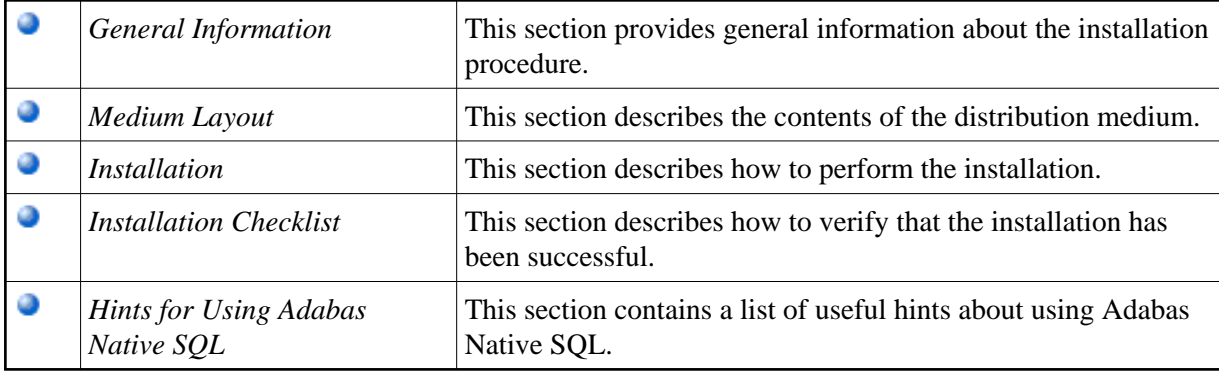